## Package 'kiwisR'

July 13, 2020

Title A Wrapper for Querying KISTERS 'WISKI' Databases via the 'KiWIS' API

Version 0.2.0

Description A wrapper for querying 'WISKI' databases via the 'Ki-WIS' 'REST' API. 'WISKI' is an 'SQL' relational database used for the collection and storage of water data developed by KISTERS and 'Ki-WIS' is a 'REST' service that provides access to 'WISKI' databases via HTTP requests (<https://water.kisters.de/en/technologytrends/kisters-and-open-data/>). Contains a list of default databases (called 'hubs') and also allows users to provide their own 'Ki-WIS' URL. Supports the entire query processfrom metadata to specific time series values. All data is returned as tidy tibbles.

License MIT + file LICENSE

Encoding UTF-8

LazyData true

RoxygenNote 7.1.1

URL <https://github.com/rywhale/kiwisR>

BugReports <https://github.com/rywhale/kiwisR/issues>

**Depends** R  $(>= 3.2.0)$ 

Imports tibble, jsonlite, lubridate, httr, dplyr, purrr

Suggests ggplot2, knitr, rmarkdown, testthat

NeedsCompilation no

Author Ryan Whaley [aut, cre], Sam Albers [ctb]

Maintainer Ryan Whaley <rdgwhaley@gmail.com>

Repository CRAN

Date/Publication 2020-07-13 14:20:02 UTC

### <span id="page-1-0"></span>R topics documented:

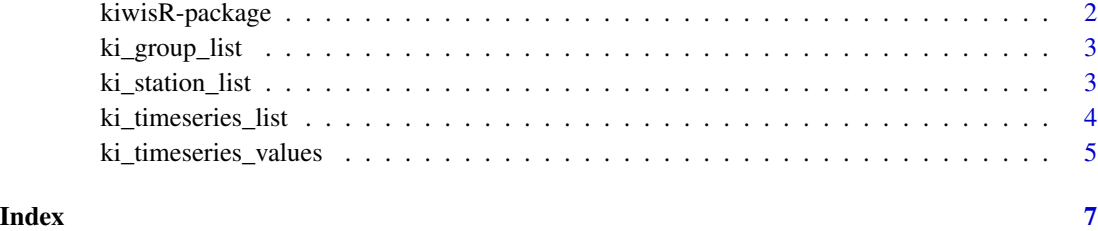

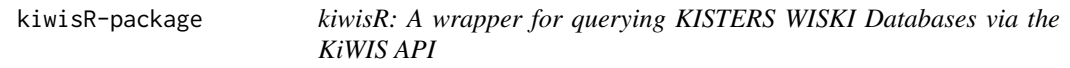

#### Description

kiwisR provides a simplified method for retrieving tidy data from KISTERS WISKI databases via KiWIS API.

#### Details

A suggested workflow for using this package:

- Get station metadata using ki\_station\_list()
- Get time series metadata using ki\_timeseries\_list()
- Get time series data using ki\_timeseries\_values()

#### Author(s)

Maintainer: Ryan Whaley <rdgwhaley@gmail.com>

Other contributors:

• Sam Albers <sam.albers@gov.bc.ca> [contributor]

#### See Also

Useful links:

- <https://github.com/rywhale/kiwisR>
- Report bugs at <https://github.com/rywhale/kiwisR/issues>

#### <span id="page-2-0"></span>Description

Returns a tibble containing metadata available groups. This can be used to further filter down other queries like 'ki\_station\_list'

#### Usage

ki\_group\_list(hub)

#### Arguments

hub The KiWIS database you are querying. Either one of the defaults or a URL. See [README.](https://github.com/rywhale/kiwisR)

#### Value

A tibble with three columns: group\_id, group\_name and group\_type

#### Examples

```
## Not run:
ki_group_list(hub = 'swmc')
## End(Not run)
```
ki\_station\_list *Get tibble containing station information.*

#### Description

Returns all available stations by default and allows for search terms and other filters.

#### Usage

ki\_station\_list(hub, search\_term, bounding\_box, group\_id, return\_fields)

#### <span id="page-3-0"></span>Arguments

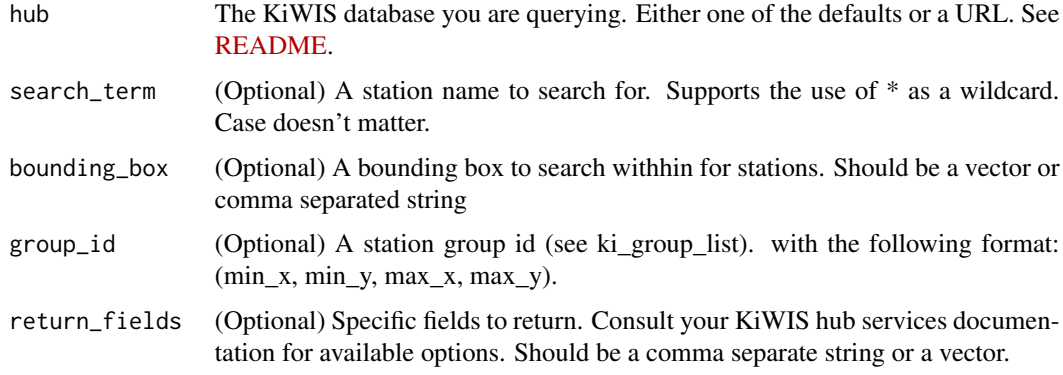

#### Value

Tibble containing station metdata.

#### Examples

```
## Not run:
ki_station_list(hub = "swmc")
ki_station_list(hub = "swmc", search_term = "A*")
ki_station_list(hub = "swmc", bounding_box = "-131.7,-5.4,135.8,75.8")
ki_station_list(hub = "swmc", group_id = "518247")
## End(Not run)
```
ki\_timeseries\_list *Get list of available time series for station or list of stations.*

#### Description

Get list of available time series for station or list of stations.

#### Usage

```
ki_timeseries_list(
  hub,
  station_id,
  ts_name,
  coverage = TRUE,
  group_id,
  return_fields
\mathcal{E}
```
#### <span id="page-4-0"></span>Arguments

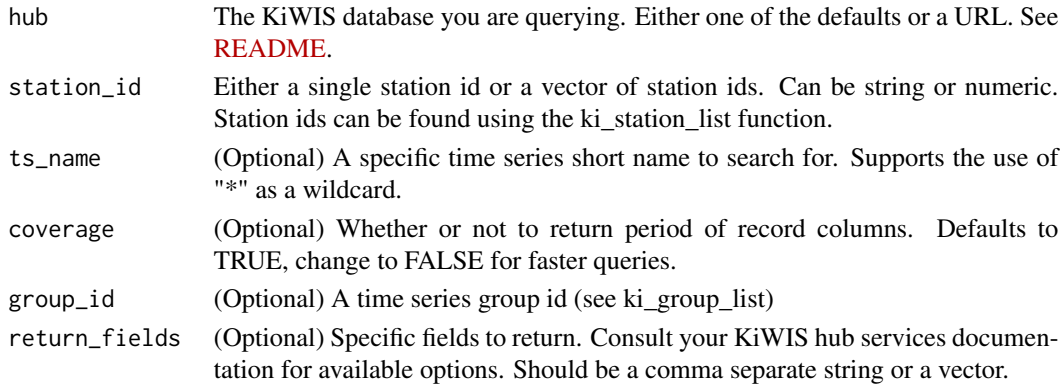

#### Value

A tibble containing all available time series for selected stations.

#### Examples

```
## Not run:
ki_timeseries_list(hub = "swmc", station_id = "146775")
ki_timeseries_list(hub = "swmc", ts_name = "Vel*")
## End(Not run)
```
ki\_timeseries\_values *Get values for time series id or list of time series ids.*

#### Description

Returns time series values for given time series id and date range.

#### Usage

```
ki_timeseries_values(hub, ts_id, start_date, end_date, return_fields)
```
#### Arguments

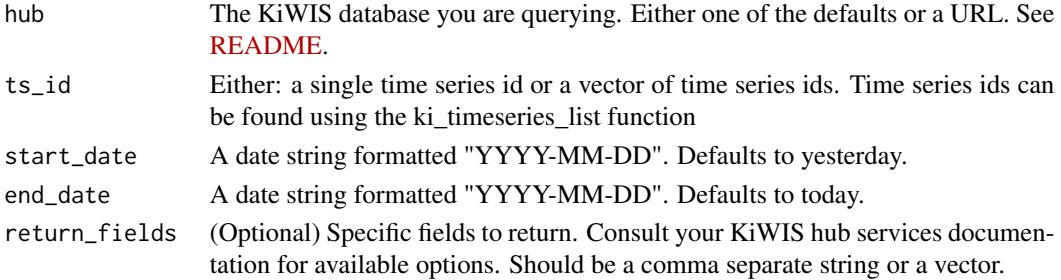

#### Value

A tibble with following columns by default: Timestamp, Value, ts\_name, Units, station\_name

#### Examples

```
## Not run:
ki_timeseries_values(
 hub = "swmc",
 ts_id = "1125831042",
 start_date = "2015-12-01",
  end_date = "2018-01-01"
\mathcal{L}
```
## End(Not run)

# <span id="page-6-0"></span>Index

ki\_group\_list, [3](#page-2-0) ki\_station\_list, [3](#page-2-0) ki\_timeseries\_list, [4](#page-3-0) ki\_timeseries\_values, [5](#page-4-0) kiwisR *(*kiwisR-package*)*, [2](#page-1-0) kiwisR-package, [2](#page-1-0)